# **bravado**

**Jun 15, 2018**

## **Contents**

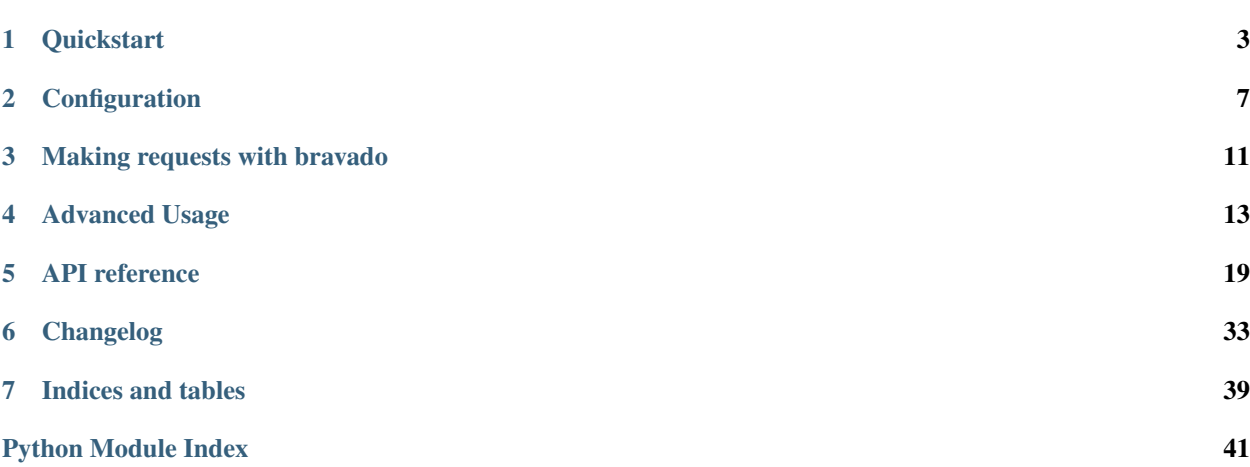

Bravado is a python client library for Swagger 2.0 services.

More information on Swagger can be found [on the Swagger website](http://swagger.io/)

It aims to be a complete replacement to [swagger codegen.](https://github.com/wordnik/swagger-codegen)

Features include:

- Dynamically generated client no code generation needed!
- [Synchronous](http://docs.python-requests.org/en/latest/) and [Asynchronous](https://github.com/Yelp/fido) http clients out of the box.
- Strict validations to verify that your Swagger Schema is [v2.0](https://github.com/wordnik/swagger-spec/blob/master/versions/2.0.md/) compatible.
- HTTP request and response validation against your Swagger Schema.
- Swagger models as Python types (no need to deal with JSON).
- REPL friendly navigation of your Swagger schema with docstrings for Resources, Operations and Models.
- Ingestion of your Swagger schema via http or a local file path.

Contents:

# CHAPTER<sup>1</sup>

### **Quickstart**

### <span id="page-6-0"></span>**1.1 Usage**

Install the latest stable version from PyPi:

```
$ pip install --upgrade bravado
```
### <span id="page-6-1"></span>**1.2 Your first Hello World! (or Hello Pet)**

Here is a simple example to try from a REPL (like IPython):

```
from bravado.client import SwaggerClient
client = SwaggerClient.from_url("http://petstore.swagger.io/v2/swagger.json")
pet = client.pet.getPetById(petId=42).response().result
```
If you were lucky, and pet Id with 42 was present, you will get back a result. It will be a dynamically created instance of bravado.model.Pet with attributes category, etc. You can even try pet.category.id or pet.tags[0].

Sample Response:

```
Pet(category=Category(id=0L, name=u''), status=u'', name=u'', tags=[Tag(id=0L, name=u'
˓→')], photoUrls=[u''], id=2)
```
If you got a 404, try some other petId.

### **1.3 Lets try a POST call**

Here we will demonstrate how bravado hides all the JSON handling from the user, and makes the code more Pythonic.

```
Pet = client.get_model('Pet')
Category = client.get_model('Category')
pet = Pet(id=42, name="tommy", category=Category(id=24))
client.pet.addPet(body=pet).response().result
```
### **1.4 Time to get Twisted! (Asynchronous client)**

bravado provides an out of the box asynchronous http client with an optional timeout parameter.

*[Your first Hello World! \(or Hello Pet\)](#page-6-1)* above can be rewritten to use the asynchronous [Fido](https://github.com/Yelp/fido) client like so:

```
from bravado.client import SwaggerClient
from bravado.fido_client import FidoClient
client = SwaggerClient.from_url(
    'http://petstore.swagger.io/v2/swagger.json',
    FidoClient()
)
result = client.pet.getPetById(petId=42).result(timeout=4)
```
Note: timeout parameter here is the timeout (in seconds) the call will block waiting for the complete response. The default timeout is to wait indefinitely.

Note: To use Fido client you should install bravado with fido extra via pip install bravado [fido].

### **1.5 This is too fancy for me! I want a simple dict response!**

bravado has taken care of that as well. Configure the client to not use models.

```
from bravado.client import SwaggerClient
from bravado.fido_client import FidoClient
client = SwaggerClient.from_url(
    'http://petstore.swagger.io/v2/swagger.json',
    config={'use_models': False}
)
result = client.pet.getPetById(petId=42).result(timeout=4)
```
result will look something like:

```
'category': {
     'id': 0L,
   'name': u''
},
'id': 2,
'name': u'',
'photoUrls': [u''],
'status': u'',
'tags': [
    {'id': 0L, 'name': u''}
]
```
{

}

# CHAPTER 2

### **Configuration**

### <span id="page-10-0"></span>**2.1 Client Configuration**

You can configure certain behaviours when creating a SwaggerClient.

bravado and bravado-core use the same config dict. The full documentation for [bravado-core config keys](http://bravado-core.readthedocs.org/en/latest/config.html) is available too.

```
from bravado.client import SwaggerClient, SwaggerFormat
my\_super\_duper\_format = SwaggerFormat (...)
config = {
    # == \text{bravadoc config ==}# What class to use for response metadata
    'response_metadata_class': 'bravado.response.BravadoResponseMetadata',
    # Do not use fallback results even if they're provided
    'disable_fallback_results': False,
    # DEPRECATED: Determines what is returned by HttpFuture.result().
    # Please use HttpFuture.response() for accessing the http response.
    'also_return_response': False,
    # === bravado-core config ====
    # Validate incoming responses
    'validate_responses': True,
    # Validate outgoing requests
    'validate_requests': True,
    # Validate the swagger spec
```
(continues on next page)

(continued from previous page)

```
'validate_swagger_spec': True,
    # Use models (Python classes) instead of dicts for #/definitions/{models}
    'use_models': True,
    # List of user-defined formats
    'formats': [my_super_duper_format],
}
client = SwaggerClient.from_url(..., config=config)
```
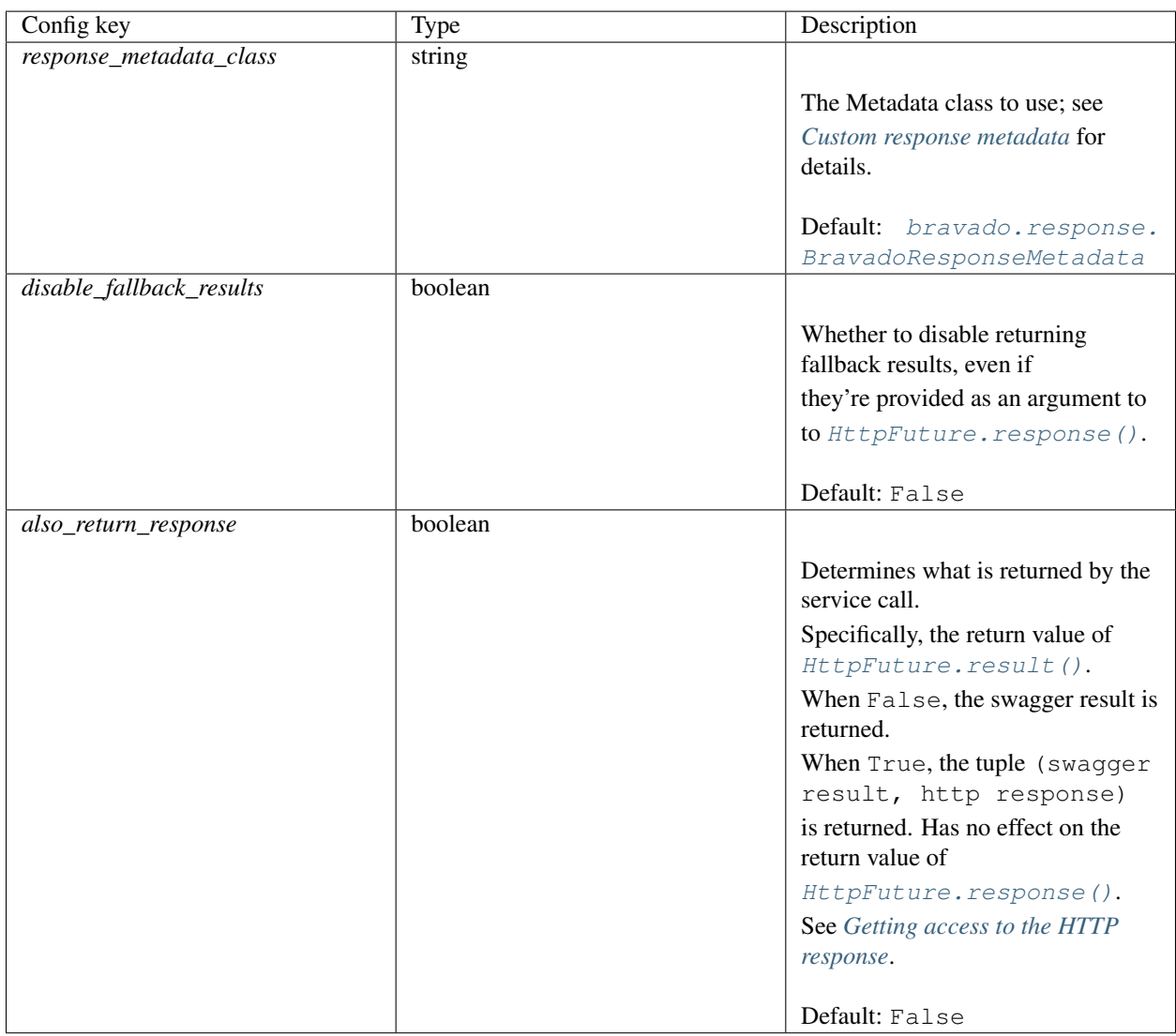

## **2.2 Per-request Configuration**

Configuration can also be applied on a per-request basis by passing in \_request\_options to the service call.

```
client = SwaggerClient.from_url(...)
request_options = { ... }
client.pet.getPetById(petId=42, _request_options=request_options).response().result
```
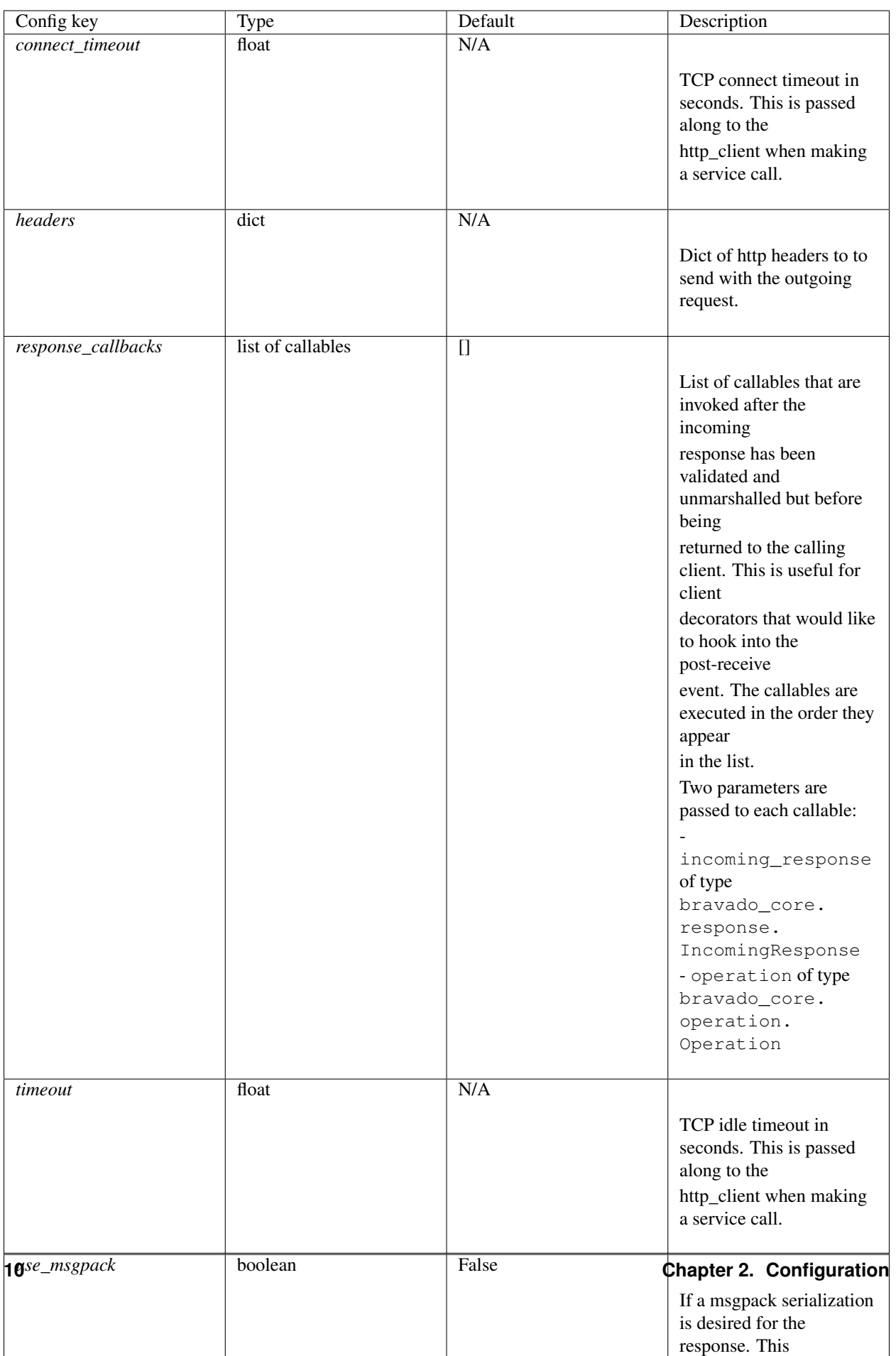

# CHAPTER 3

### Making requests with bravado

<span id="page-14-0"></span>When you call [SwaggerClient.from\\_url\(\)](#page-23-0) or [SwaggerClient.from\\_spec\(\)](#page-23-1), Bravado takes a Swagger (OpenAPI) 2.0 spec and returns a  $SwaggerClient$  instance that you can use to make calls to the service described in the spec. You make calls by doing Python method calls in the form of client.resource. operation(operation\_params). Use dir(client) to see all available resources.

### **3.1 Resources and operations**

Resources are generated for each tag that exists in your Swagger spec. If an operation has no tags then the left-most element of its path is taken as resource name. So in the case of an operation with the path /pet/find, pet will be the resource.

The operation name will be the (*[sanitized](#page-15-0)*) operationId value from the Swagger spec. If there is no operationId, it will be generated. We highly recommend providing operation IDs for all operations. Use dir(client.resource) to see a list of all available operations.

The operation method expects keyword arguments that have the same (*[sanitized](#page-15-0)*) names as in the Swagger spec. Use corresponding Python types for the values - if the Swagger spec says a parameter is of type boolean, provide it as a Python bool.

### **3.2 Futures and responses**

The return value of the operation method is a *[HttpFuture](#page-27-1)*. To access the response, call *HttpFuture*.  $response()$ . This call will block, i.e. it will wait until the response is received or the timeout you specified is reached.

If the request succeeded and the server returned a HTTP status code between 100 and 299, the return value of [HttpFuture.response\(\)](#page-27-0) will be a [BravadoResponse](#page-28-1) instance. You may access the Swagger result of your call through BravadoResponse.result.

If the server sent a response with a HTTP code of 400 or higher, by default a subclass of  $HTTPError$  will be raised when you call  $HttpFuture$ .  $response()$ . The exception gives you access to the Swagger result (HTTPError. swagger\_result) as well as the HTTP response object (HTTPError.response).

## **3.3 Response metadata**

BravadoResponse.metadata is an instance of [BravadoResponseMetadata](#page-29-0) that provides you with access to the HTTP response including headers and HTTP status code, request timings and whether a fallback result was used (see *[Working with fallback results](#page-19-0)*).

You're able to provide your own implementation of [BravadoResponseMetadata](#page-29-0); see *[Custom response metadata](#page-20-0)* for details.

### <span id="page-15-0"></span>**3.4 Sanitizing names**

Not all characters that the Swagger spec allows for names are valid Python identifiers. In particular, spaces and the character can be troublesome. bravado sanitizes resource, operation and parameter names according to these rules:

- Any character that is not a letter or number is converted to an underscore  $\Box$
- Collapse multiple consecutive underscores to one
- Remove leading and trailing underscores
- Remove leading numbers

# CHAPTER 4

### Advanced Usage

### <span id="page-16-0"></span>**4.1 Validations**

bravado validates the schema against the Swagger 2.0 Spec. Validations are also done on the requests and the responses.

Validation example:

```
pet = Pet(id="I should be integer :(", name="tommy")
client.pet.addPet(body=pet).response().result
```
will result in an error like so:

```
TypeError: id's value: 'I should be integer :(' should be in types (<type 'long'>,
˓→<type 'int'>)
```
Note: If you'd like to disable validation of outgoing requests, you can set validate\_requests to False in the config passed to SwaggerClient.from\_url(...).

The same holds true for incoming responses with the validate\_responses config option.

### **4.2 Adding Request Headers**

bravado allows you to pass request headers along with any request.

```
Pet = client.get_model('Pet')
Category = client.get_model('Category')
pet = Pet(id=42, name="tommy", category=Category(id=24))
swagger_client.pet.addPet(
   body=pet,
```
(continues on next page)

(continued from previous page)

```
_request_options={"headers": {"foo": "bar"}},
).response().result
```
### **4.3 Docstrings**

bravado provides docstrings to operations and models to quickly get the parameter and response types. Due to an implementation limitation, an operation's docstring looks like a class docstring instead of a function docstring. However, the most useful information about parameters and return type is present in the Docstring section.

Note: The help built-in does not work as expected for docstrings. Use the ? method instead.

```
>> petstore.pet.getPetById?
Type: CallableOperation
String Form:<br/>bravado.client.CallableOperation object at 0x241b5d0>
File: /some/dir/bravado/bravado/client.py
Definition: c.pet.getPetById(self, **op_kwargs)
Docstring:
[GET] Find pet by ID
Returns a single pet
:param petId: ID of pet to return
:type petId: integer
:returns: 200: successful operation
:rtype: object
:returns: 400: Invalid ID supplied
:returns: 404: Pet not found
Constructor Docstring::type operation: :class: bravado_core.operation.Operation'
Call def: c.pet.getPetById(self, **op_kwargs)
Call docstring:
Invoke the actual HTTP request and return a future that encapsulates
the HTTP response.
:rtype: :class:`bravado.http_future.HTTPFuture`
```
Docstrings for models can be retrieved as expected:

```
>> pet_model = petstore.get_model('Pet')
>> pet_model?
Type: type
String Form:<class 'bravado_core.model.Pet'>
File: /some/dir/bravado_core/model.py
Docstring:
Attributes:
category: Category
id: integer
name: string
photoUrls: list of string
status: string - pet status in the store
```
(continues on next page)

(continued from previous page)

```
tags: list of Tag
Constructor information:
Definition:pet_type(self, **kwargs)
```
### **4.4 Default Values**

bravado uses the default values from the spec if the value is not provided in the request.

In the [Pet Store](http://petstore.swagger.io/) example, operation findPetsByStatus has a default of available. That means, bravado will plug that value in if no value is provided for the parameter.

client.pet.findPetByStatus()

### **4.5 Loading swagger.json by file path**

bravado also accepts swagger.json from a file path. Like so:

client = SwaggerClient.from\_url('file:///some/path/swagger.json')

Alternatively, you can also use the load\_file helper method.

```
from bravado.swagger_model import load_file
```
client = SwaggerClient.from\_spec(load\_file('/path/to/swagger.json'))

### <span id="page-18-0"></span>**4.6 Getting access to the HTTP response**

The default behavior for a service call is to return the swagger result like so:

```
pet = petstore.pet.getPetById(petId=42).response().result
print pet.name
```
However, there are times when it is necessary to have access to the actual HTTP response so that the HTTP headers or HTTP status code can be used. Simply save the response object (which is a [BravadoResponse](#page-28-1)) and use its incoming\_response attribute to access the incoming response:

```
petstore = Swagger.from_url(
    'http://petstore.swagger.io/swagger.json',
    config={'also_return_response': True},
)
pet_response = petstore.pet.getPetById(petId=42).response()
http_response = pet_response.incoming_response
assert isinstance(http_response, bravado_core.response.IncomingResponse)
print http_response.headers
print http_response.status_code
print pet.name
```
### <span id="page-19-0"></span>**4.7 Working with fallback results**

By default, if the server returns an error or doesn't respond in time, you have to catch and handle the resulting exception accordingly. A simpler way would be to use the support for fallback results provided by  $HttpFuture$ . [response\(\)](#page-27-0).

[HttpFuture.response\(\)](#page-27-0) takes an optional argument fallback\_result which is a callable that returns a Swagger result. The callable takes one mandatory argument: the exception that would have been raised normally. This allows you to return different results based on the type of error (e.g. a [BravadoTimeoutError](#page-29-1)) or, if a server response was received, on any data pertaining to that response, like the HTTP status code.

In the simplest case, you can just specify what you're going to return:

```
petstore = Swagger.from_url('http://petstore.swagger.io/swagger.json')
response = petstore.pet.findPetsByStatus(status=['available']).response(
    timeout=0.5,
    fallback_result=lambda e: [],
)
```
This code will return an empty list in case the server doesn't respond quickly enough (or it responded quickly enough, but returned an error).

### **4.7.1 Customizing which error types to handle**

By default, the fallback result will be used either when the server doesn't send the response in time or when it returns a server error (i.e. a result with a HTTP 5XX status code). To override this behavior, specify the exceptions\_to\_catch argument to [HttpFuture.response\(\)](#page-27-0).

The default is defined in bravado.http\_future.FALLBACK\_EXCEPTIONS. See [bravado.exception](#page-29-2) for a list of possible exception types.

### **4.7.2 Models and fallback results**

But what if you're using models (the default) and the endpoint you're calling returns one? You'll have to return one as well from your fallback\_result function to stay compatible with the rest of your code:

```
petstore = Swagger.from_url('http://petstore.swagger.io/swagger.json')
response = petstore.pet.getPetById(petId=101).response(
   timeout=0.5,
    fallback_result=lambda e: petstore.get_model('Pet')(name='No Pet found',
˓→photoUrls=[]),
)
```
Two things to note here: first, use  $SwaggerClient$ ,  $get\_model()$  to get the model class for a model name. Second, since name and photoUrls are required fields for this model, we probably should not leave them empty (if we do they'd still be accessible, but the value would be None). It's up to you how you decide to deal with this case.

[BravadoResponseMetadata.is\\_fallback\\_result](#page-29-3) will be True if a fallback result has been returned by the call to  $HttpFuture$ .response().

### **4.7.3 Testing fallback results**

You can trigger returning fallback results for testing purposes. Just set the option force\_fallback\_result to True in the request configuration (see request\_config). In this case a [ForcedFallbackResultError](#page-29-4) exception will be passed to your fallback result callback, so make sure you handle it properly.

### <span id="page-20-0"></span>**4.8 Custom response metadata**

Sometimes, there's additional metadata in the response that you'd like to make available easily. This case arises most often if you're using bravado to talk to internal services. Maybe you have special HTTP headers that indicate whether a circuit breaker was triggered? bravado allows you to customize the metadata and provide custom attributes and methods.

In your code, create a class that subclasses *[bravado.response.BravadoResponseMetadata](#page-29-0)*. In the im-plementation of your properties, use [BravadoResponseMetadata.headers](#page-29-5) to access response headers, or [BravadoResponseMetadata.incoming\\_response](#page-29-6) to access any other part of the HTTP response.

If, for some reason, you need your own \_\_init\_\_ method, make sure that your signature accepts any positional and keyword argument, and that you call the base method with these arguments from your own implementation. That way, your class will remain compatible with the base class even if new arguments get added to the \_\_init\_\_ method. Example minimal implementation:

```
class MyResponseMetadata(ResponseMetadata):
   def __init__(self, *args, **kwargs):
       super(MyResponseMetadata, self).__init__(*args, **kwargs)
```
While developing custom [BravadoResponseMetadata](#page-29-0) classes we recommend to avoid, if possible, the usage of attributes for data that's expensive to compute. Since the object will be created for every response, implementing these fields as properties makes sure the evaluation is only done if the field is accessed.

# CHAPTER<sup>5</sup>

### API reference

## <span id="page-22-2"></span><span id="page-22-0"></span>**5.1 bravado Package**

### **5.1.1 bravado Package**

### <span id="page-22-1"></span>**5.1.2 client Module**

The [SwaggerClient](#page-23-2) provides an interface for making API calls based on a swagger spec, and returns responses of python objects which build from the API response.

Structure Diagram:

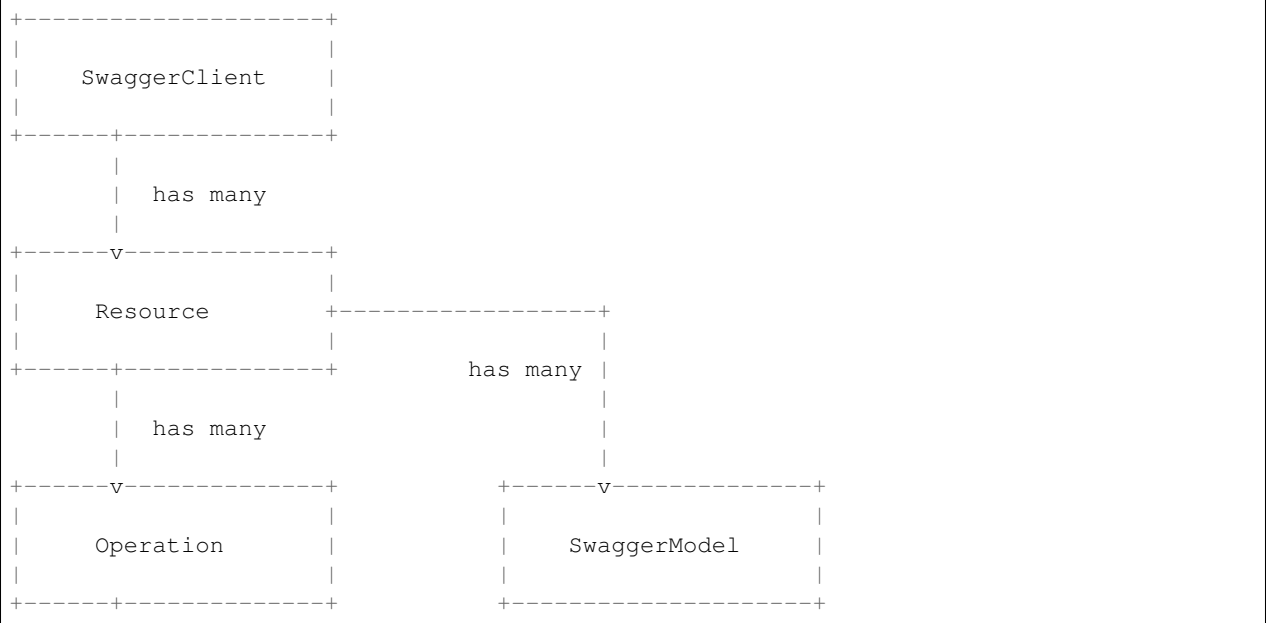

(continues on next page)

(continued from previous page)

<span id="page-23-4"></span>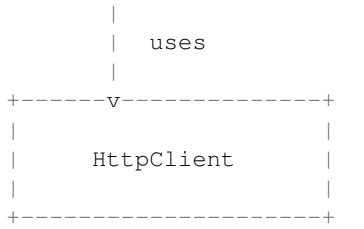

#### To get a client

client = bravado.client.SwaggerClient.from\_url(swagger\_spec\_url)

- **class** bravado.client.**CallableOperation**(*operation*, *also\_return\_response=False*) Bases: [object](https://docs.python.org/3/library/functions.html#object)
- **class** bravado.client.**ResourceDecorator**(*resource*, *also\_return\_response=False*) Bases: [object](https://docs.python.org/3/library/functions.html#object)

Wraps bravado\_core.resource.Resource so that accesses to contained operations can be instrumented.

<span id="page-23-2"></span>**class** bravado.client.**SwaggerClient**(*swagger\_spec*, *also\_return\_response=False*) Bases: [object](https://docs.python.org/3/library/functions.html#object)

A client for accessing a Swagger-documented RESTful service.

<span id="page-23-1"></span>**classmethod from\_spec**(*spec\_dict*, *origin\_url=None*, *http\_client=None*, *config=None*) Build a [SwaggerClient](#page-23-2) from a Swagger spec in dict form.

#### **Parameters**

- **spec\_dict** a dict with a Swagger spec in json-like form
- **origin\_url** ([str](https://docs.python.org/3/library/stdtypes.html#str)) the url used to retrieve the spec\_dict
- **config** Configuration dict see spec.CONFIG\_DEFAULTS

Return type bravado\_core.spec.Spec

<span id="page-23-0"></span>**classmethod from\_url**(*spec\_url*, *http\_client=None*, *request\_headers=None*, *config=None*) Build a [SwaggerClient](#page-23-2) from a url to the Swagger specification for a RESTful API.

#### Parameters

- **spec\_url**  $(str)$  $(str)$  $(str)$  url pointing at the swagger API specification
- **http\_client** (bravado.http\_client.HttpClient) an HTTP client used to perform requests
- **request\_headers** ([dict](https://docs.python.org/3/library/stdtypes.html#dict)) Headers to pass with http requests
- **config** Config dict for bravado and bravado\_core. See CONFIG\_DEFAULTS in :module:'bravado\_core.spec'. See CONFIG\_DEFAULTS in :module:'bravado.client'.

Return type bravado\_core.spec.Spec

#### <span id="page-23-3"></span>**get\_model**(*model\_name*)

#### bravado.client.**construct\_params**(*operation*, *request*, *op\_kwargs*)

Given the parameters passed to the operation invocation, validates and marshals the parameters into the provided request dict.

<span id="page-24-4"></span>**Parameters op kwargs** – the kwargs passed to the operation invocation

Raises SwaggerMappingError on extra parameters or when a required parameter is not supplied.

bravado.client.**construct\_request**(*operation*, *request\_options*, *\*\*op\_kwargs*)

Construct the outgoing request dict.

#### Parameters

- **request\_options** \_request\_options passed into the operation invocation.
- **op\_kwargs** parameter name/value pairs to passed to the invocation of the operation.

Returns request in dict form

bravado.client.**inject\_headers\_for\_remote\_refs**(*request\_callable*, *request\_headers*) Inject request\_headers only when the request is to retrieve the remote refs in the swagger spec (vs being a request for a service call).

#### **Parameters**

- **request\_callable** method on http\_client to make a http request
- **request\_headers** headers to inject when retrieving remote refs

### <span id="page-24-2"></span>**5.1.3 config Module**

```
class bravado.config.BravadoConfig
    Bases: bravado.config.BravadoConfig
```

```
static from_config_dict(config)
```

```
class bravado.config.RequestConfig(request_options, also_return_response_default)
     Bases: object
```

```
additional_properties = {}
```

```
also_return_response = False
```

```
connect_timeout = None
```

```
force_fallback_result = False
```
**headers = {}**

```
response_callbacks = []
```

```
timeout = None
```
**use\_msgpack = False**

#### <span id="page-24-3"></span>**5.1.4 requests\_client Module**

```
class bravado.requests_client.ApiKeyAuthenticator(host, api_key,
                                                       param_name=u'api_key',
                                                       param_in=u'query')
    bravado.requests_client.Authenticator
    ?api_key authenticator.
    This authenticator adds an API key via query parameter or header.
```
**Parameters** 

- <span id="page-25-1"></span>• **host** – Host to authenticate for.
- **api\_key** API key.
- **param\_name** Query parameter specifying the API key.
- **param\_in** How to send the API key. Can be 'query' or 'header'.

#### **apply**(*request*)

Apply authentication to a request.

#### Parameters **request** – Request to add authentication information to.

<span id="page-25-0"></span>**class** bravado.requests\_client.**Authenticator**(*host*)

Bases: [object](https://docs.python.org/3/library/functions.html#object)

Authenticates requests.

Parameters **host** – Host to authenticate for.

#### **apply**(*request*)

Apply authentication to a request.

Parameters **request** – Request to add authentication information to.

#### **matches**(*url*)

Returns true if this authenticator applies to the given url.

Parameters **url** – URL to check.

Returns True if matches host, port and scheme, False otherwise.

**class** bravado.requests\_client.**BasicAuthenticator**(*host*, *username*, *password*) Bases: [bravado.requests\\_client.Authenticator](#page-25-0)

#### HTTP Basic authenticator.

#### **Parameters**

- **host** Host to authenticate for.
- **username** Username.
- **password** Password

#### **apply**(*request*)

Apply authentication to a request.

Parameters **request** – Request to add authentication information to.

**class** bravado.requests\_client.**RequestsClient**

Bases: bravado.http\_client.HttpClient

Synchronous HTTP client implementation.

**apply\_authentication**(*request*)

**authenticated\_request**(*request\_params*)

**request**(*request\_params*, *operation=None*, *request\_config=None*)

#### **Parameters**

- **request\_params** ([dict](https://docs.python.org/3/library/stdtypes.html#dict)) complete request data.
- **operation** (bravado\_core.operation.Operation) operation that this http request is for. Defaults to None - in which case, we're obviously just retrieving a Swagger Spec.

• **request\_config** ([RequestConfig](#page-24-1)) – per-request configuration

<span id="page-26-0"></span>Returns HTTP Future object

#### Return type

class *bravado\_core.http\_future.HttpFuture*

#### **static separate\_params**(*request\_params*)

Splits the passed in dict of request\_params into two buckets.

- sanitized\_params are valid kwargs for constructing a requests.Request(..)
- misc\_options are things like timeouts which can't be communicated to the Requests library via the requests.Request(. . . ) constructor.

Parameters **request\_params** – kitchen sink of request params. Treated as a read-only dict.

Returns tuple(sanitized\_params, misc\_options)

**set\_api\_key**(*host*, *api\_key*, *param\_name=u'api\_key'*, *param\_in=u'query'*)

**set\_basic\_auth**(*host*, *username*, *password*)

**class** bravado.requests\_client.**RequestsFutureAdapter**(*session*, *request*, *misc\_options*) Bases: [bravado.http\\_future.FutureAdapter](#page-27-2)

Mimics a concurrent. futures. Future for the purposes of making HTTP calls with the Requests library in a future-y sort of way.

#### **build\_timeout**(*result\_timeout*)

Build the appropriate timeout object to pass to *session.send(. . . )* based on connect\_timeout, the timeout passed to the service call, and the timeout passed to the result call.

Parameters **result\_timeout** – timeout that was passed into *future.result(..)*

Returns timeout

**Return type** [float](https://docs.python.org/3/library/functions.html#float) or [tuple\(](https://docs.python.org/3/library/stdtypes.html#tuple)connect\_timeout, timeout)

#### **result**(*timeout=None*)

Blocking call to wait for API response

**Parameters timeout** ( $f$ loat) – timeout in seconds to wait for response. Defaults to None to wait indefinitely.

Returns raw response from the server

Return type [dict](https://docs.python.org/3/library/stdtypes.html#dict)

#### **timeout\_errors = [<class 'requests.exceptions.ReadTimeout'>]**

**class** bravado.requests\_client.**RequestsResponseAdapter**(*requests\_lib\_response*) Bases: bravado\_core.response.IncomingResponse

Wraps a requests.models.Response object to provide a uniform interface to the response innards.

#### **headers**

**json**(*\*\*kwargs*)

Returns response content in a json-like form

Return type [int,](https://docs.python.org/3/library/functions.html#int) [float,](https://docs.python.org/3/library/functions.html#float) double, string, unicode, [list,](https://docs.python.org/3/library/stdtypes.html#list) [dict](https://docs.python.org/3/library/stdtypes.html#dict)

<span id="page-27-4"></span>**raw\_bytes reason status\_code text**

### **5.1.5 fido\_client Module**

### <span id="page-27-3"></span>**5.1.6 http\_future Module**

#### <span id="page-27-2"></span>**class** bravado.http\_future.**FutureAdapter**

Bases: [object](https://docs.python.org/3/library/functions.html#object)

Mimics a concurrent. futures. Future regardless of which client is performing the request, whether it is synchronous or actually asynchronous.

This adapter must be implemented by all bravado clients such as FidoClient or RequestsClient to wrap the object returned by their 'request' method.

```
result(timeout=None)
```
Must implement a result method which blocks on result retrieval.

Parameters **timeout** – maximum time to wait on result retrieval. Defaults to None which means blocking undefinitely.

#### **timeout\_errors = []**

<span id="page-27-1"></span>**class** bravado.http\_future.**HttpFuture**(*future*, *response\_adapter*, *operation=None*, *request\_config=None*)

Bases: [object](https://docs.python.org/3/library/functions.html#object)

Wrapper for a [FutureAdapter](#page-27-2) that returns an HTTP response.

#### **Parameters**

- **future** The future object to wrap.
- **response\_adapter** (type that is a subclass of bravado\_core.response. IncomingResponse.) – Adapter type which exposes the innards of the HTTP response in a non-http client specific way.
- **request config** ([RequestConfig](#page-24-1)) See [bravado.config.RequestConfig](#page-24-1) and bravado.client.REQUEST\_OPTIONS\_DEFAULTS

<span id="page-27-0"></span>**response**(*timeout=None*, *fallback\_result=None*, *exceptions\_to\_catch=(<class 'bravado.exception.BravadoTimeoutError'>*, *<class 'bravado.exception.HTTPServerError'>)*) Blocking call to wait for the HTTP response.

#### Parameters

- **timeout** (*[float](https://docs.python.org/3/library/functions.html#float)*) Number of seconds to wait for a response. Defaults to None which means wait indefinitely.
- **fallback\_result** (callable that takes an exception and returns a fallback swagger result) – callable that accepts an exception as argument and returns the swagger result to use in case of errors
- **exceptions\_to\_catch** (List/Tuple of Exception classes.) Exception classes to catch and call *fallback\_result* with. Has no effect if *fallback\_result* is not provided. By default, *fallback\_result* will be called for read timeout and server errors (HTTP 5XX).

Returns A BravadoResponse instance containing the swagger result and response metadata.

<span id="page-28-3"></span>WARNING: This interface is considered UNSTABLE. Backwards-incompatible API changes may occur; use at your own risk.

<span id="page-28-0"></span>**result**(*timeout=None*)

DEPRECATED: please use the *response()* method instead.

Blocking call to wait for and return the unmarshalled swagger result.

**Parameters timeout** ([float](https://docs.python.org/3/library/functions.html#float)) – Number of seconds to wait for a response. Defaults to None which means wait indefinitely.

Returns Depends on the value of also\_return\_response sent in to the constructor.

#### bravado.http\_future.**raise\_on\_expected**(*http\_response*)

Raise an HTTPError if the response is non-2XX and matches a response in the swagger spec.

Parameters http\_response-bravado\_core.response.IncomingResponse

Raises HTTPError

bravado.http\_future.**raise\_on\_unexpected**(*http\_response*)

Raise an HTTPError if the response is 5XX.

Parameters **http\_response** – bravado\_core.response.IncomingResponse

#### Raises HTTPError

bravado.http\_future.**reraise\_errors**(*func*)

bravado.http\_future.**unmarshal\_response**(*incoming\_response*, *operation*, *response\_callbacks=None*)

So the http\_client is finished with its part of processing the response. This hands the response over to bravado\_core for validation and unmarshalling and then runs any response callbacks. On success, the swagger\_result is available as incoming\_response.swagger\_result. :type incoming\_response: bravado\_core.response.IncomingResponse :type operation: bravado\_core.operation. Operation :type response\_callbacks: list of callable. See

bravado\_core.client.REQUEST\_OPTIONS\_DEFAULTS.

Raises HTTPError - On 5XX status code, the HTTPError has minimal information. - On non-2XX status code with no matching response, the HTTPError

contains a detailed error message.

• On non-2XX status code with a matching response, the HTTPError contains the return value.

#### bravado.http\_future.**unmarshal\_response\_inner**(*response*, *op*)

Unmarshal incoming http response into a value based on the response specification. :type response: bravado\_core.response.IncomingResponse :type op: bravado\_core.operation. Operation :returns: value where type(value) matches response\_spec['schema']['type']

if it exists, None otherwise.

### <span id="page-28-2"></span>**5.1.7 response Module**

<span id="page-28-1"></span>**class** bravado.response.**BravadoResponse**(*result*, *metadata*)

Bases: [object](https://docs.python.org/3/library/functions.html#object)

Bravado response object containing the swagger result as well as response metadata.

<span id="page-29-7"></span>WARNING: This interface is considered UNSTABLE. Backwards-incompatible API changes may occur; use at your own risk.

#### Variables

- **[result](#page-28-0)** Swagger result from the server
- **metadata** ([BravadoResponseMetadata](#page-29-0)) metadata for this response including HTTP response

#### **incoming\_response**

```
class bravado.response.BravadoResponseMetadata(incoming_response, swagger_result,
                                                        start_time, request_end_time, han-
                                                        dled_exception_info, request_config)
```
Bases: [object](https://docs.python.org/3/library/functions.html#object)

HTTP response metadata.

NOTE: The *elapsed\_time* attribute might be slightly lower than the actual time spent since calling the operation object, as we only start measuring once the call to *HTTPClient.request* returns. Nevertheless, it should be accurate enough for logging and debugging, i.e. determining what went on and how much time was spent waiting for the response.

WARNING: This interface is considered UNSTABLE. Backwards-incompatible API changes may occur; use at your own risk.

#### Variables

- **start\_time** (*[float](https://docs.python.org/3/library/functions.html#float)*) monotonic timestamp at which the future was created
- **request\_end\_time** ( $fload$ ) monotonic timestamp at which we received the HTTP response
- **processing\_end\_time** ( $f$ loat) monotonic timestamp at which processing the response ended
- **handled** exception info  $(tuple) 3$  $(tuple) 3$  $(tuple) 3$ -tuple of exception class, exception instance and string representation of the traceback in case an exception was caught during request processing.

#### <span id="page-29-5"></span>**elapsed\_time**

<span id="page-29-6"></span>**headers**

<span id="page-29-3"></span>**incoming\_response**

**is\_fallback\_result**

**request\_elapsed\_time**

**status\_code**

### <span id="page-29-2"></span>**5.1.8 exception Module**

```
exception bravado.exception.BravadoTimeoutError
    Bases: exceptions.Exception
```

```
exception bravado.exception.ForcedFallbackResultError
    Bases: exceptions.Exception
```
This exception will be handled if the option to force returning a fallback result is used.

```
exception bravado.exception.HTTPBadGateway(response, message=None, swag-
                                                ger_result=None)
    Bases: bravado.exception.HTTPServerError
    HTTP/502 - Bad Gateway
    status_code = 502
exception bravado.exception.HTTPBadRequest(response, message=None, swag-
                                                ger_result=None)
    Bases: bravado.exception.HTTPClientError
    HTTP/400 - Bad Request
    status_code = 400
exception bravado.exception.HTTPClientError(response, message=None, swag-
                                                ger_result=None)
    Bases: bravado.exception.HTTPError
    4xx responses.
exception bravado.exception.HTTPConflict(response, message=None, swag-
                                             ger_result=None)
    Bases: bravado.exception.HTTPClientError
    HTTP/409 - Conflict
    status_code = 409
exception bravado.exception.HTTPError(response, message=None, swagger_result=None)
    Bases: exceptions.IOError
    Unified HTTPError used across all http_client implementations.
class bravado.exception.HTTPErrorType
    Bases: type
    A metaclass for registering HTTPError subclasses.
exception bravado.exception.HTTPExpectationFailed(response, message=None, swag-
                                                       ger_result=None)
    Bases: bravado.exception.HTTPClientError
    HTTP/417 - Expectation Failed
    status_code = 417
exception bravado.exception.HTTPFailedDependency(response, message=None, swag-
                                                      ger_result=None)
    Bases: bravado.exception.HTTPClientError
    HTTP/424 - Failed Dependency
    status_code = 424
exception bravado.exception.HTTPForbidden(response, message=None, swag-
                                              ger_result=None)
    Bases: bravado.exception.HTTPClientError
    HTTP/403 - Forbidden
    status_code = 403
exception bravado.exception.HTTPFound(response, message=None, swagger_result=None)
    Bases: bravado.exception.HTTPRedirection
```
HTTP/302 - Found

```
status_code = 302
exception bravado.exception.HTTPGatewayTimeout(response, message=None, swag-
                                                    ger_result=None)
    Bases: bravado.exception.HTTPServerError
    HTTP/504 - Gateway Timeout
    status_code = 504
exception bravado.exception.HTTPGone(response, message=None, swagger_result=None)
    Bases: bravado.exception.HTTPClientError
    HTTP/410 - Gone
    status_code = 410
exception bravado.exception.HTTPHTTPVersionNotSupported(response, message=None,
                                                              swagger_result=None)
    Bases: bravado.exception.HTTPServerError
    HTTP/505 - HTTP Version Not Supported
    status_code = 505
exception bravado.exception.HTTPInsufficientStorage(response, message=None, swag-
                                                          ger_result=None)
    Bases: bravado.exception.HTTPServerError
    HTTP/507 - Insufficient Storage
    status_code = 507
exception bravado.exception.HTTPInternalServerError(response, message=None, swag-
                                                          ger_result=None)
    Bases: bravado.exception.HTTPServerError
    HTTP/500 - Internal Server Error
    status_code = 500
exception bravado.exception.HTTPLengthRequired(response, message=None, swag-
                                                    ger_result=None)
    Bases: bravado.exception.HTTPClientError
    HTTP/411 - Length Required
    status_code = 411
exception bravado.exception.HTTPLocked(response, message=None, swagger_result=None)
    Bases: bravado.exception.HTTPClientError
    HTTP/423 - Locked
    status_code = 423
exception bravado.exception.HTTPLoopDetected(response, message=None, swag-
                                                  ger_result=None)
    Bases: bravado.exception.HTTPServerError
    HTTP/508 - Loop Detected
    status_code = 508
exception bravado.exception.HTTPMethodNotAllowed(response, message=None, swag-
                                                      ger_result=None)
    Bases: bravado.exception.HTTPClientError
```
<span id="page-32-0"></span>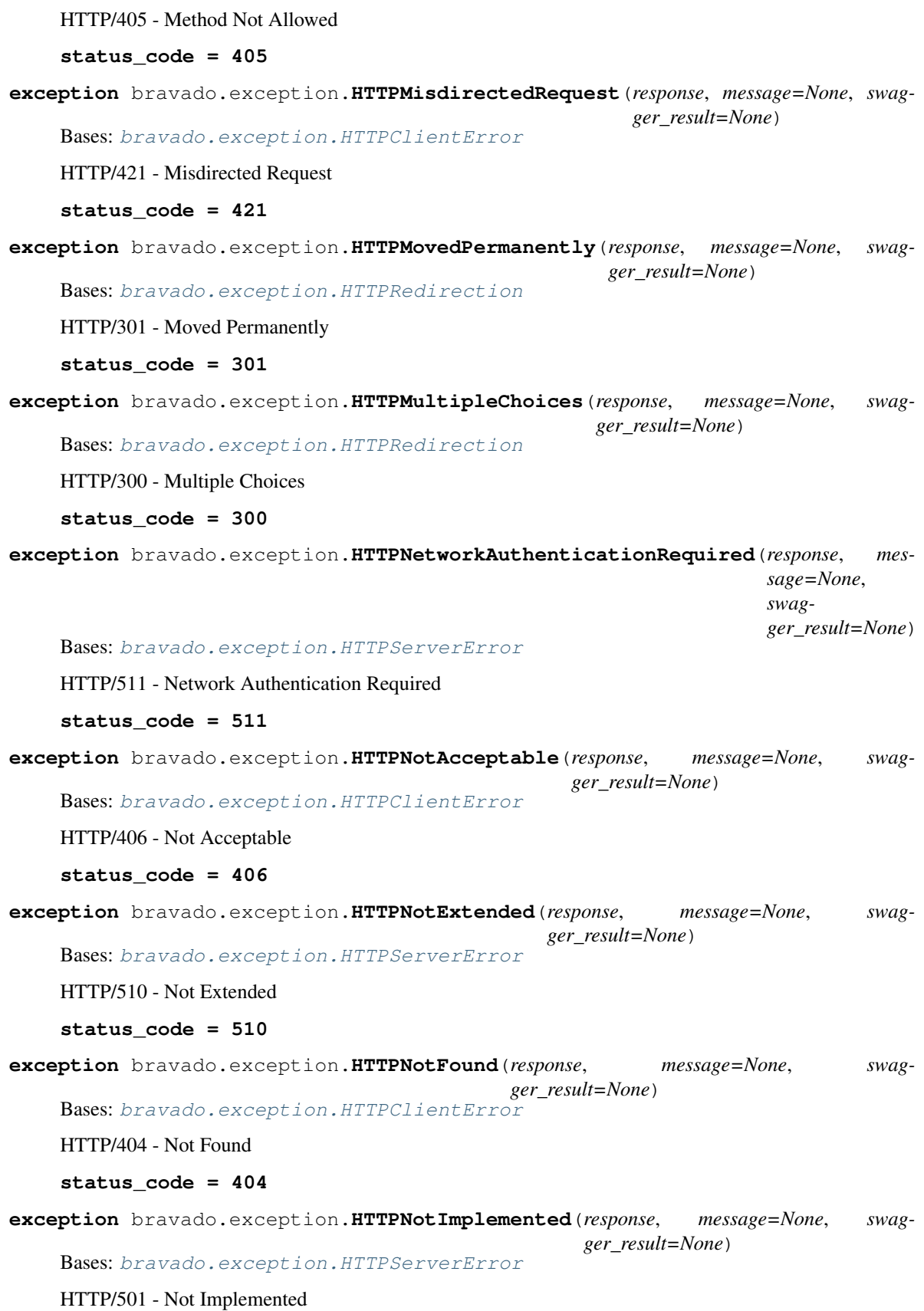

<span id="page-33-1"></span><span id="page-33-0"></span>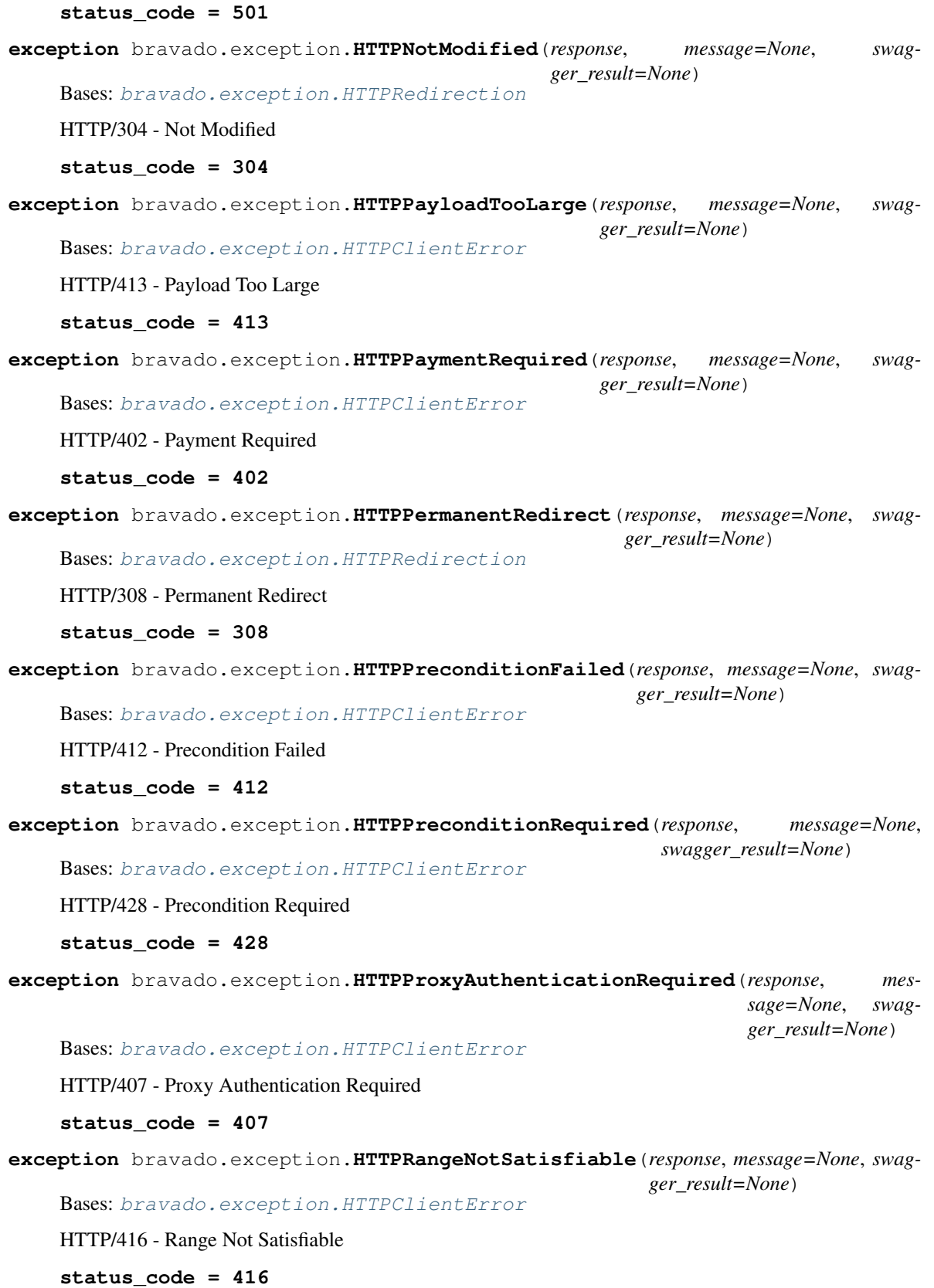

```
exception bravado.exception.HTTPRedirection(response, message=None, swag-
                                                ger_result=None)
    Bases: bravado.exception.HTTPError
    3xx responses.
exception bravado.exception.HTTPRequestHeaderFieldsTooLarge(response, mes-
                                                                  sage=None, swag-
                                                                  ger_result=None)
    Bases: bravado.exception.HTTPClientError
    HTTP/431 - Request Header Fields Too Large
    status_code = 431
exception bravado.exception.HTTPRequestTimeout(response, message=None, swag-
                                                   ger_result=None)
    Bases: bravado.exception.HTTPClientError
    HTTP/408 - Request Timeout
    status_code = 408
exception bravado.exception.HTTPSeeOther(response, message=None, swag-
                                             ger_result=None)
    Bases: bravado.exception.HTTPRedirection
    HTTP/303 - See Other
    status_code = 303
exception bravado.exception.HTTPServerError(response, message=None, swag-
                                                ger_result=None)
    Bases: bravado.exception.HTTPError
    5xx responses.
exception bravado.exception.HTTPServiceUnavailable(response, message=None, swag-
                                                       ger_result=None)
    Bases: bravado.exception.HTTPServerError
    HTTP/503 - Service Unavailable
    status_code = 503
exception bravado.exception.HTTPTemporaryRedirect(response, message=None, swag-
                                                      ger_result=None)
    Bases: bravado.exception.HTTPRedirection
    HTTP/307 - Temporary Redirect
    status_code = 307
exception bravado.exception.HTTPTooManyRequests(response, message=None, swag-
                                                    ger_result=None)
    Bases: bravado.exception.HTTPClientError
    HTTP/429 - Too Many Requests
    status_code = 429
exception bravado.exception.HTTPURITooLong(response, message=None, swag-
                                               ger_result=None)
    Bases: bravado.exception.HTTPClientError
    HTTP/414 - URI Too Long
    status_code = 414
```
<span id="page-35-0"></span>**exception** bravado.exception.**HTTPUnauthorized**(*response*, *message=None*, *swagger\_result=None*) Bases: [bravado.exception.HTTPClientError](#page-30-1) HTTP/401 - Unauthorized **status\_code = 401 exception** bravado.exception.**HTTPUnavailableForLegalReasons**(*response*, *message=None*, *swagger\_result=None*) Bases: [bravado.exception.HTTPClientError](#page-30-1) HTTP/451 - Unavailable For Legal Reasons **status\_code = 451 exception** bravado.exception.**HTTPUnprocessableEntity**(*response*, *message=None*, *swagger\_result=None*) Bases: [bravado.exception.HTTPClientError](#page-30-1) HTTP/422 - Unprocessable Entity **status\_code = 422 exception** bravado.exception.**HTTPUnsupportedMediaType**(*response*, *message=None*, *swagger\_result=None*) Bases: [bravado.exception.HTTPClientError](#page-30-1) HTTP/415 - Unsupported Media Type **status\_code = 415 exception** bravado.exception.**HTTPUpgradeRequired**(*response*, *message=None*, *swagger\_result=None*) Bases: [bravado.exception.HTTPClientError](#page-30-1) HTTP/426 - Upgrade Required **status\_code = 426 exception** bravado.exception.**HTTPUseProxy**(*response*, *message=None*, *swagger\_result=None*) Bases: [bravado.exception.HTTPRedirection](#page-33-0) HTTP/305 - Use Proxy **status\_code = 305 exception** bravado.exception.**HTTPVariantAlsoNegotiates**(*response*, *message=None*, *swagger\_result=None*) Bases: [bravado.exception.HTTPServerError](#page-34-0) HTTP/506 - Variant Also Negotiates **status\_code = 506**

bravado.exception.**make\_http\_exception**(*response*, *message=None*, *swagger\_result=None*) Return an HTTP exception class based on the response. If a specific class doesn't exist for a particular HTTP sta-tus code, a more general [HTTPError](#page-30-0) class will be returned. :type response: bravado\_core.response. IncomingResponse :param message: Optional string message :param swagger\_result: If the response for this HTTPError is

documented in the swagger spec, then this should be the result value of the response.

Returns An HTTP exception class that can be raised

# CHAPTER 6

## Changelog

### <span id="page-36-0"></span>**6.1 10.0.0 (2018-06-15)**

• Re-add ability to force returning fallback results - PR #372. Per-request configuration is now handled by the new [bravado.config.RequestConfig](#page-24-1) class. This change requires an updated version of bravado-asyncio in case you're using that HTTP client.

### **6.2 9.3.2 (2018-06-15)**

• Revert ability to force returning fallback results which was introduced in 9.3.1, since it contains backwardsincompatible changes that break third-party HTTP clients like bravado-asyncio.

### **6.3 9.3.1 (2018-06-14)**

• Add ability to force returning fallback results - PR #372

### **6.4 9.3.0 (2018-06-05)**

• Introduce the HTTPFuture.response API as well as support for returning a fallback result. - PR #365, #366, #367, #368

*NOTE*: Most of this API is not documented yet and is considered experimental; we're working on stabilizing it and providing developer documentation.

### **6.5 9.2.2 (2017-12-19)**

• Fix msgpack import issue - PR #341. Thanks Jesse Myers for your contribution!

## **6.6 9.2.1 (2017-12-07)**

• The timeout exception for the requests client should inherit from requests.exceptions.ReadTimeout instead of requests.exceptions.Timeout - PR #337

## **6.7 9.2.0 (2017-11-10)**

- Support msgpack as wire format for response data PR #323, 328, 330, 331
- Allow client to access resources for tags which are not valid Python identifier names, by adding the SwaggerClient.get\_resource method. For example, client.get\_resource('My Pets'). list\_pets() - PR #320. Thanks Craig Blaszczyk for your contribution!
- Unify timeout exception classes. You can now simply catch bravado.exception. BravadoTimeoutError (or builtins.TimeoutError if you're using Python 3.3+) - PR #321

## **6.8 9.1.1 (2017-10-10)**

• Allow users to pass the tcp\_nodelay request parameter to FidoClient requests - PR #319

### **6.9 9.1.0 (2017-08-02)**

• Make sure HTTP header names and values are unicode strings when using the fido HTTP client. NOTE: this is a potentially backwards incompatible change if you're using the fido HTTP client and are working with response headers. It's also highly advised to not upgrade to bravado-core 4.8.0+ if you're using fido unless you're also upgrading to a bravado version that contains this change.

### **6.10 9.0.7 (2017-07-05)**

• Require fido version 4.2.1 so we stay compatible to code catching crochet.TimeoutError

### **6.11 9.0.6 (2017-06-28)**

• Don't mangle headers with bytestring values on Python 3

### **6.12 9.0.5 (2017-06-23)**

• Make sure headers passed in for fetching specs are converted to str as well

### **6.13 9.0.4 (2017-06-22)**

• Fix regression when passing swagger parameters of type header in \_request\_options introduced by PR #288

### **6.14 9.0.3 (2017-06-21)**

• When using the fido HTTP client and passing a timeout to result (), make sure we throw a fido HTTPTimeoutError instead of a crochet TimeoutError when hitting the timeout.

### **6.15 9.0.2 (2017-06-12)**

• \_requests\_options headers are casted to string to support newer version of requests library.

### **6.16 9.0.1 (2017-06-09)**

• Convert http method to str while constructing the request to fix an issue with file uploads when using requests library versions before 2.8.

### **6.17 9.0.0 (2017-06-06)**

- Add API key authentication via header to RequestsClient.
- Fido client is now an optional dependency. **NOTE**: if you intend to use bravado with the fido client you need to install bravado with fido extras (pip install bravado [fido])

### **6.18 8.4.0 (2016-09-27)**

- Remove support for Python 2.6, fixing a build failure.
- Switch from Python 3.4 to Python 3.5 for tests.

### **6.19 8.3.0 (2016-06-03)**

• Bravado using Fido 3.2.0 python 3 ready

### **6.20 8.2.0 (2016-04-29)**

- Bravado compliant to Fido 3.0.0
- Dropped use of concurrent futures in favor of crochet EventualResult
- Workaround for bypassing a unicode bug in python *requests* < 2.8.1

### **6.21 8.1.2 (2016-04-18)**

• Don't unnecessarily constrain the version of twisted when not using python 2.6

## **6.22 8.1.1 (2016-04-13)**

• Removed logic to build multipart forms. Using python 'requests' instead to build the entire http request.

### **6.23 8.1.0 (2016-04-04)**

- Support for YAML Swagger specs PR #198
- Remove pytest-mock dependency from requirements-dev.txt. No longer used and it was breaking the build.
- Requires bravado-core  $\geq$  = 4.2.2
- Fix unit test for default values getting sent in the request

### **6.24 8.0.1 (2015-12-02)**

• Require twisted < 15.5.0 since Python 2.6 support was dropped

### **6.25 8.0.0 (2015-11-25)**

- Support for recursive \$refs
- Support for remote \$refs e.g. Swagger 2.0 specs that span multiple json files
- Requires bravado-core 4.0.0 which is not backwards compatible (See its [CHANGELOG\)](http://bravado-core.readthedocs.org/en/latest/changelog.html)
- Transitively requires swagger-spec-validator 2.0.2 which is not backwards compatible (See its [CHANGELOG\)](http://swagger-spec-validator.readthedocs.org/en/latest/changelog.html)

## **6.26 7.0.0 (2015-10-23)**

- Support per-request [response\\_callbacks](configuration.html#per-request-configuration) to enable SwaggerClient decorators to instrument an IncomingResponse post-receive. This is a non-backwards compatible change iff you have implemented a custom HttpClient. Consult the changes in signature to HttpClient.request() and HttpFuture's constructor.
- Config option also return response is supported on a per-request basis.

## **6.27 6.1.1 (2015-10-19)**

- Fix IncomingResponse subclasses to provide access to the http headers.
- Requires bravado-core > = 3.1.0

### **6.28 6.1.0 (2015-10-19)**

• Clients can now access the HTTP response from a service call to access things like headers and status code. See [Advanced Usage](advanced.html#getting-access-to-the-http-response)

## **6.29 6.0.0 (2015-10-12)**

• User-defined formats are no longer global. The registration mechanism has changed and is now done via configuration. See [Configuration](configuration.html)

### **6.30 5.0.0 (2015-08-27)**

• Update ResourceDecorator to return an operation as a CallableOperation instead of a function wrapper (for the docstring). This allows further decoration of the ResourceDecorator.

### **6.31 4.0.0 (2015-08-10)**

- Consistent bravado.exception.HTTPError now thrown from both Fido and Requests http clients.
- HTTPError refactored to contain an optional detailed message and Swagger response result.

### **6.32 3.0.0 (2015-08-03)**

- Support passing in connect\_timeout and timeout via \_request\_options to the Fido and Requests clients
- Timeout in HTTPFuture now defaults to None (wait indefinitely) instead of 5s. You should make sure any calls to http\_future.result(..) without a timeout are updated accordingly.

### **6.33 2.1.0 (2015-07-20)**

• Add warning for deprecated operations

### **6.34 2.0.0 (2015-07-13)**

• Assume responsibility for http invocation (used to be in bravado-core)

## **6.35 1.1.0 (2015-07-06)**

• Made bravado compatible with Py34

## **6.36 1.0.0 (2015-06-26)**

- Fixed petstore demo link
- Pick up bug fixes from bravado-core 1.1.0

## **6.37 1.0.0-rc2 (2015-06-01)**

• Renamed ResponseLike to IncomingResponse to match bravado-core

## **6.38 1.0.0-rc1 (2015-05-13)**

• Initial version - large refactoring/rewrite of swagger-py 0.7.5 to support Swagger 2.0

# CHAPTER 7

Indices and tables

- <span id="page-42-0"></span>• genindex
- modindex

# Python Module Index

### <span id="page-44-0"></span>b

bravado.client, [19](#page-22-1) bravado.config, [21](#page-24-2) bravado.exception, [26](#page-29-2) bravado.http\_future, [24](#page-27-3) bravado.requests\_client, [21](#page-24-3) bravado.response, [25](#page-28-2)

### Index

### A

additional\_properties (bravado.config.RequestConfig attribute), [21](#page-24-4) also\_return\_response (bravado.config.RequestConfig attribute), [21](#page-24-4) ApiKeyAuthenticator (class in bravado.requests\_client), [21](#page-24-4) apply() (bravado.requests client.ApiKeyAuthenticator method), [22](#page-25-1) apply() (bravado.requests\_client.Authenticator method), [22](#page-25-1) apply() (bravado.requests\_client.BasicAuthenticator method), [22](#page-25-1) apply authentication() (bravado.requests\_client.RequestsClient spec() method), [22](#page-25-1) authenticated\_request() (bravado.requests\_client.RequestsClientn\_url() (bravado.client.SwaggerClient class method), method), [22](#page-25-1) Authenticator (class in bravado.requests\_client), [22](#page-25-1) E elapsed\_time (bravado.response.BravadoResponseMetadata attribute), [26](#page-29-7) F force fallback result (bravado.config.RequestConfig attribute), [21](#page-24-4) ForcedFallbackResultError, [26](#page-29-7) from\_config\_dict() (bravado.config.BravadoConfig static method), [21](#page-24-4) (bravado.client.SwaggerClient class method), [20](#page-23-4) [20](#page-23-4) FutureAdapter (class in bravado.http\_future), [24](#page-27-4)

## B

BasicAuthenticator (class in bravado.requests\_client), [22](#page-25-1) bravado.client (module), [19](#page-22-2) bravado.config (module), [21](#page-24-4) bravado.exception (module), [26](#page-29-7) bravado.http\_future (module), [24](#page-27-4) bravado.requests\_client (module), [21](#page-24-4) bravado.response (module), [25](#page-28-3) BravadoConfig (class in bravado.config), [21](#page-24-4) BravadoResponse (class in bravado.response), [25](#page-28-3) BravadoResponseMetadata (class in bravado.response), [26](#page-29-7) BravadoTimeoutError, [26](#page-29-7) build\_timeout() (bravado.requests\_client.RequestsFutureAdapterpError, [27](#page-30-2) method), [23](#page-26-0) C CallableOperation (class in bravado.client), [20](#page-23-4) H

connect timeout (bravado.config.RequestConfig attribute), [21](#page-24-4)

### construct params() (in module bravado.client), [20](#page-23-4) construct request() (in module bravado.client), [21](#page-24-4)

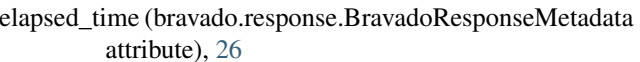

## G

get\_model() (bravado.client.SwaggerClient method), [20](#page-23-4)

headers (bravado.config.RequestConfig attribute), [21](#page-24-4) headers (bravado.requests\_client.RequestsResponseAdapter attribute), [23](#page-26-0) headers (bravado.response.BravadoResponseMetadata attribute), [26](#page-29-7) HTTPBadGateway, [26](#page-29-7) HTTPBadRequest, [27](#page-30-2) HTTPClientError, [27](#page-30-2) HTTPConflict, [27](#page-30-2) HTTPErrorType (class in bravado.exception), [27](#page-30-2) HTTPExpectationFailed, [27](#page-30-2) HTTPFailedDependency, [27](#page-30-2) HTTPForbidden, [27](#page-30-2) HTTPFound, [27](#page-30-2) HttpFuture (class in bravado.http\_future), [24](#page-27-4)

HTTPGatewayTimeout, [28](#page-31-0) HTTPGone, [28](#page-31-0) HTTPHTTPVersionNotSupported, [28](#page-31-0) HTTPInsufficientStorage, [28](#page-31-0) HTTPInternalServerError, [28](#page-31-0) HTTPLengthRequired, [28](#page-31-0) HTTPLocked, [28](#page-31-0) HTTPLoopDetected, [28](#page-31-0) HTTPMethodNotAllowed, [28](#page-31-0) HTTPMisdirectedRequest, [29](#page-32-0) HTTPMovedPermanently, [29](#page-32-0) HTTPMultipleChoices, [29](#page-32-0) HTTPNetworkAuthenticationRequired, [29](#page-32-0) HTTPNotAcceptable, [29](#page-32-0) HTTPNotExtended, [29](#page-32-0) HTTPNotFound, [29](#page-32-0) HTTPNotImplemented, [29](#page-32-0) HTTPNotModified, [30](#page-33-1) HTTPPayloadTooLarge, [30](#page-33-1) HTTPPaymentRequired, [30](#page-33-1) HTTPPermanentRedirect, [30](#page-33-1) HTTPPreconditionFailed, [30](#page-33-1) HTTPPreconditionRequired, [30](#page-33-1) HTTPProxyAuthenticationRequired, [30](#page-33-1) HTTPRangeNotSatisfiable, [30](#page-33-1) HTTPRedirection, [30](#page-33-1) HTTPRequestHeaderFieldsTooLarge, [31](#page-34-1) HTTPRequestTimeout, [31](#page-34-1) HTTPSeeOther, [31](#page-34-1) HTTPServerError, [31](#page-34-1) HTTPServiceUnavailable, [31](#page-34-1) HTTPTemporaryRedirect, [31](#page-34-1) HTTPTooManyRequests, [31](#page-34-1) HTTPUnauthorized, [31](#page-34-1) HTTPUnavailableForLegalReasons, [32](#page-35-0) HTTPUnprocessableEntity, [32](#page-35-0) HTTPUnsupportedMediaType, [32](#page-35-0) **HTTPU HTTPU HTTPU HTTPV** 

method), [23](#page-26-0)

### M

make\_http\_exception() (in module bravado.exception), [32](#page-35-0)

matches() (bravado.requests\_client.Authenticator method), [22](#page-25-1)

## R

raise on expected() (in module bravado.http future), [25](#page-28-3) raise\_on\_unexpected() (in module bravado.http\_future), [25](#page-28-3) raw\_bytes (bravado.requests\_client.RequestsResponseAdapter attribute), [23](#page-26-0) reason (bravado.requests\_client.RequestsResponseAdapter attribute), [24](#page-27-4) request() (bravado.requests\_client.RequestsClient method), [22](#page-25-1) request\_elapsed\_time (bravado.response.BravadoResponseMetadata attribute), [26](#page-29-7) RequestConfig (class in bravado.config), [21](#page-24-4) RequestsClient (class in bravado.requests\_client), [22](#page-25-1) RequestsFutureAdapter (class in bravado.requests\_client), [23](#page-26-0) RequestsResponseAdapter (class in bravado.requests\_client), [23](#page-26-0) reraise\_errors() (in module bravado.http\_future), [25](#page-28-3) ResourceDecorator (class in bravado.client), [20](#page-23-4) response() (bravado.http\_future.HttpFuture method), [24](#page-27-4) response\_callbacks (bravado.config.RequestConfig attribute), [21](#page-24-4) result() (bravado.http\_future.FutureAdapter method), [24](#page-27-4) result() (bravado.http\_future.HttpFuture method), [25](#page-28-3) result() (bravado.requests\_client.RequestsFutureAdapter method), [23](#page-26-0)

## S

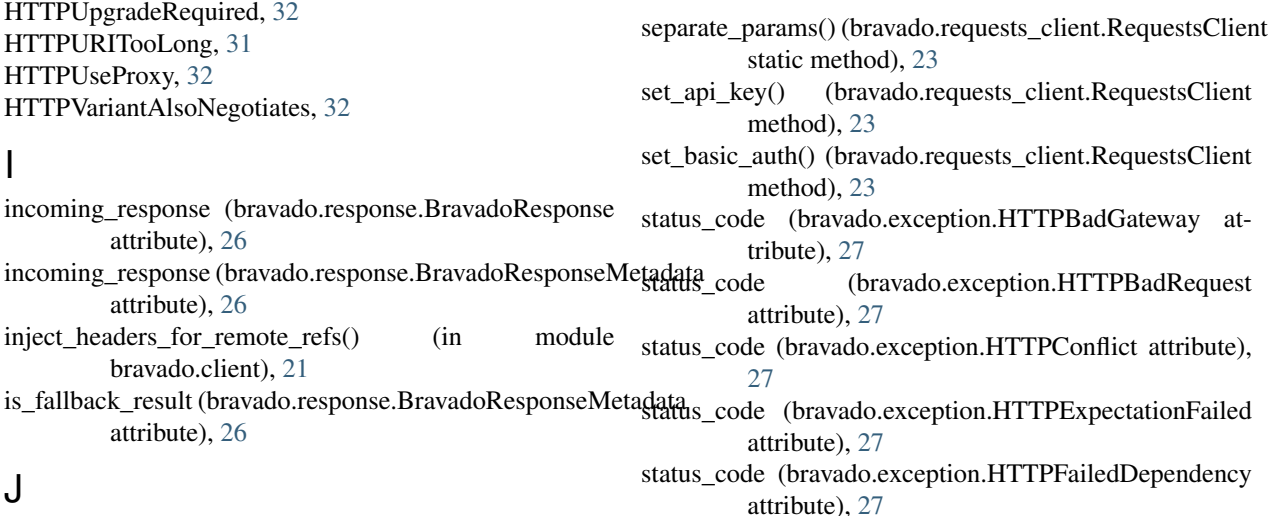

### J

I

json() (bravado.requests\_client.RequestsResponseAdapter

- status code (bravado.exception.HTTPForbidden attribute), [27](#page-30-2)
- status code (bravado.exception.HTTPFound attribute),  $27$
- status\_code (bravado.exception.HTTPGatewayTimeout attribute), [28](#page-31-0)
- status\_code (bravado.exception.HTTPGone attribute), [28](#page-31-0)
- status\_code (bravado.exception.HTTPHTTPVersionNotSupptartesLcode (bravado.exception.HTTPTemporaryRedirect attribute), [28](#page-31-0)
- status\_code (bravado.exception.HTTPInsufficientStorage attribute), [28](#page-31-0)
- status\_code (bravado.exception.HTTPInternalServerError attribute), [28](#page-31-0)
- status\_code (bravado.exception.HTTPLengthRequired attribute), [28](#page-31-0)
- status\_code (bravado.exception.HTTPLocked attribute), [28](#page-31-0)
- status code (bravado.exception.HTTPLoopDetected attribute), [28](#page-31-0)
- status\_code (bravado.exception.HTTPMethodNotAllowed status\_code (bravado.exception.HTTPUpgradeRequired attribute), [29](#page-32-0)
- attribute), [29](#page-32-0)
- status\_code (bravado.exception.HTTPMovedPermanently attribute), [29](#page-32-0)
- status\_code (bravado.exception.HTTPMultipleChoices attribute), [29](#page-32-0)
- attribute), [29](#page-32-0)
- status\_code (bravado.exception.HTTPNotAcceptable attribute), [29](#page-32-0)
- status\_code (bravado.exception.HTTPNotExtended attribute), [29](#page-32-0)
- status\_code (bravado.exception.HTTPNotFound attribute), [29](#page-32-0)
- status\_code (bravado.exception.HTTPNotImplemented attribute), [29](#page-32-0)
- status\_code (bravado.exception.HTTPNotModified attribute), [30](#page-33-1)
- status\_code (bravado.exception.HTTPPayloadTooLarge attribute), [30](#page-33-1)
- status\_code (bravado.exception.HTTPPaymentRequired attribute), [30](#page-33-1)
- status\_code (bravado.exception.HTTPPermanentRedirect attribute), [30](#page-33-1)
- status\_code (bravado.exception.HTTPPreconditionFailed attribute), [30](#page-33-1)
- status\_code (bravado.exception.HTTPPreconditionRequired<sub>use</sub> bravado.http\_future), [25](#page-28-3)<br>status\_code (bravado.exception.HTTPPreconditionRequired<sub>use msonack</sub> (bravado.config.Re attribute), [30](#page-33-1) use\_msgpack (bravado.config.RequestConfig attribute),
- status\_code (bravado.exception.HTTPProxyAuthenticationRequired attribute), [30](#page-33-1)
- status\_code (bravado.exception.HTTPRangeNotSatisfiable attribute), [30](#page-33-1)
- status\_code (bravado.exception.HTTPRequestHeaderFieldsTooLarge

attribute), [31](#page-34-1)

- status code (bravado.exception.HTTPRequestTimeout) attribute), [31](#page-34-1)
- status\_code (bravado.exception.HTTPSeeOther attribute), [31](#page-34-1)
- status\_code (bravado.exception.HTTPServiceUnavailable attribute), [31](#page-34-1)
	- attribute), [31](#page-34-1)
- status\_code (bravado.exception.HTTPTooManyRequests attribute), [31](#page-34-1)
- status\_code (bravado.exception.HTTPUnauthorized attribute), [32](#page-35-0)
- status\_code (bravado.exception.HTTPUnavailableForLegalReasons attribute), [32](#page-35-0)
- status\_code (bravado.exception.HTTPUnprocessableEntity attribute), [32](#page-35-0)
- status\_code (bravado.exception.HTTPUnsupportedMediaType attribute), [32](#page-35-0)
- attribute), [32](#page-35-0)
- status\_code (bravado.exception.HTTPMisdirectedRequest status\_code (bravado.exception.HTTPURITooLong attribute), [31](#page-34-1)
	- status code (bravado.exception.HTTPUseProxy attribute), [32](#page-35-0)
	- status\_code (bravado.exception.HTTPVariantAlsoNegotiates attribute), [32](#page-35-0)
- status\_code (bravado.exception.HTTPNetworkAuthenticatio**nRequirede** (bravado.requests\_client.RequestsResponseAdapter attribute), [24](#page-27-4)
	- status\_code (bravado.response.BravadoResponseMetadata attribute), [26](#page-29-7)
	- SwaggerClient (class in bravado.client), [20](#page-23-4)

#### T

- text (bravado.requests\_client.RequestsResponseAdapter attribute), [24](#page-27-4)
- timeout (bravado.config.RequestConfig attribute), [21](#page-24-4)
- timeout\_errors (bravado.http\_future.FutureAdapter attribute), [24](#page-27-4)
- timeout errors (bravado.requests client.RequestsFutureAdapter attribute), [23](#page-26-0)

### U

[21](#page-24-4)

- unmarshal response() (in module bravado.http future), [25](#page-28-3)
- unmarshal response inner() (in module